**Hochschule Esslingen** 

University of Applied Sciences

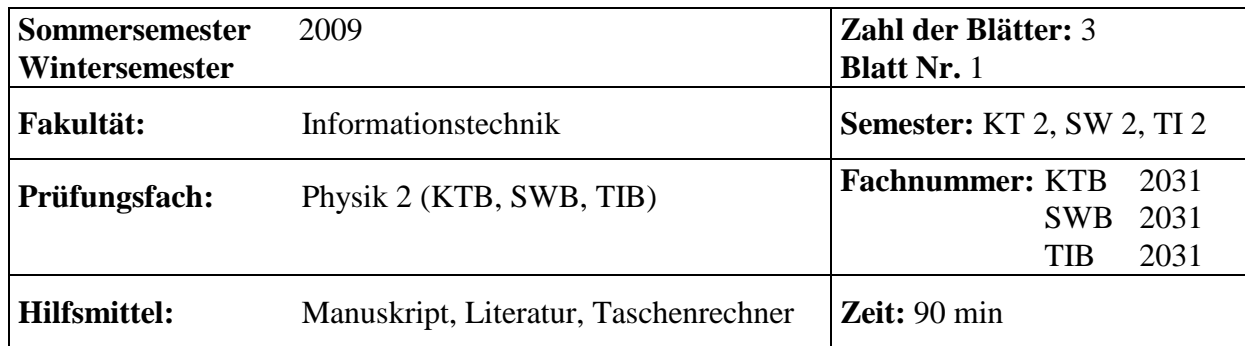

## **Aufgabe 1:**

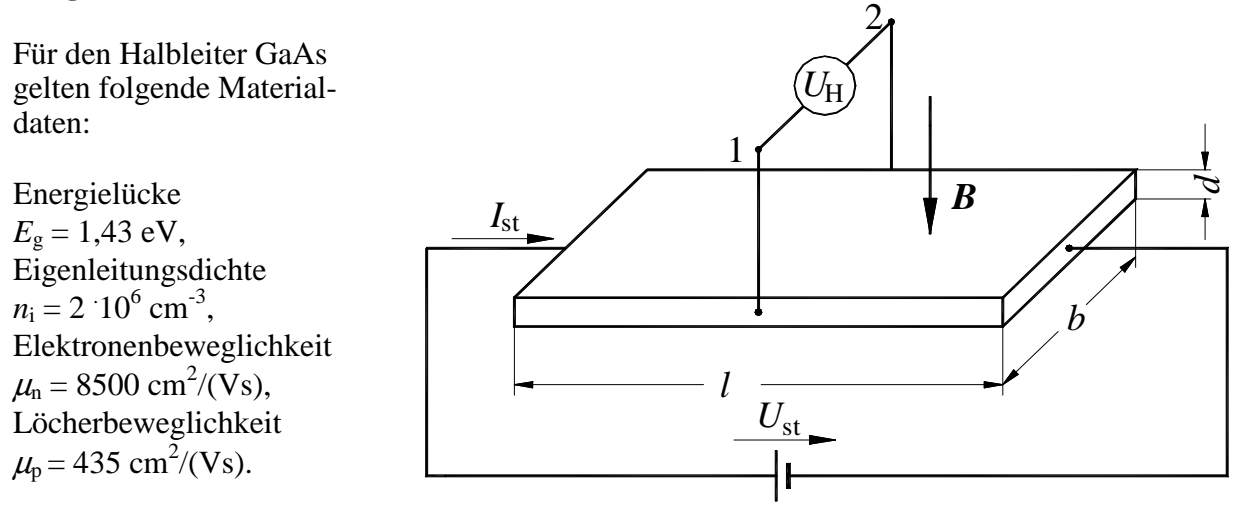

Aus dem Material wird eine Hallsonde hergestellt mit folgenden Abmessungen (s. Skizze ):  $l = 4$  mm,  $b = 2$  mm,  $d = 0.1$  mm.

Der Halbleiter ist mit Donatoren der Dichte  $n_D = 10^{12}$  cm<sup>-3</sup> dotiert.

- a) Liegt der Kontakt 1 auf positivem oder negativem Potential gegenüber Kontakt 2?
- b) Wie groß ist der Widerstand *R,* den das Hallplättchen dem Steuerstrom *I*st entgegensetzt?
- c) Bei welcher magnetischen Induktion *B* (in Tesla) erreicht die Hallspannung gerade 1 % der angelegten Steuerspannung *U*st? Zeigen Sie durch eine allgemeine Rechnung, dass von den oben angegebenen Materialdaten nur eine (welche?) in das Ergebnis eingeht.
- d) Wenn das Hallplättchen während der Messung mit Licht beleuchtet wird, ändert sich die Ladungsträgerkonzentration und damit auch die Hallspannung. Für welche Lichtwellen längen λ tritt dieser innere Photoeffekt auf?

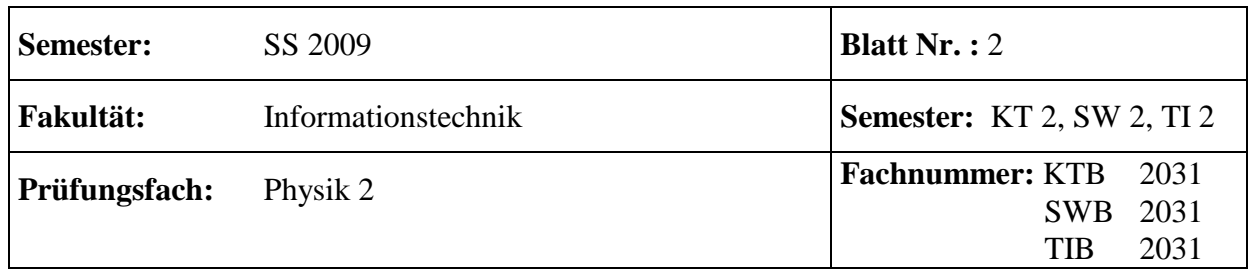

## **Aufgabe 2**

Die Abhängigkeit der optischen Lichtleistung von der Länge *P*(*x)* in einer Glasfaser folgt aus dem Bouguer-Lambertschen Gesetz:

 $-dP = c \cdot P \cdot dx$ (*c*: Konstante)

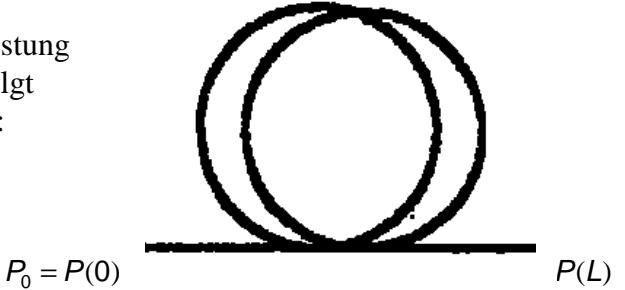

- a) Leiten Sie *P*(*x)* aus dem Bouguer-Lambertschen Gesetz ab.
- b) Wie groß ist die Konstante *c*, wenn nach einer Länge *L* von 1 km gerade noch 50 % des Lichtes ankommen? Welche Leistung kommt nach einer Entfernung von 20 km am Faserende an, wenn die am Faseranfang eingekoppelte Leistung 3 mW beträgt?
- c) Die Frequenz der verwendeten Lichtquelle beträgt 350 THz. Welche Wellenlänge besitzt der Laser? Wie groß ist die Energiedifferenz beim Übergang der Elektronen vom Leitungs- in das Valenzband? Geben Sie das Ergebnis in eV an!
- d) Die Messung der Lichtleistung am Ende der 20 km langen Faser erfolgt mit einer Silicium-Photodiode. Wie viele Photonen sind während eines Digitalpulses von 10 ns Zeitdauer auf die Photodiode gefallen?
- e) Könnte für den Nachweis der Strahlung auch eine Germanium-Photodiode verwendet werden? Begründen Sie Ihre Aussage!

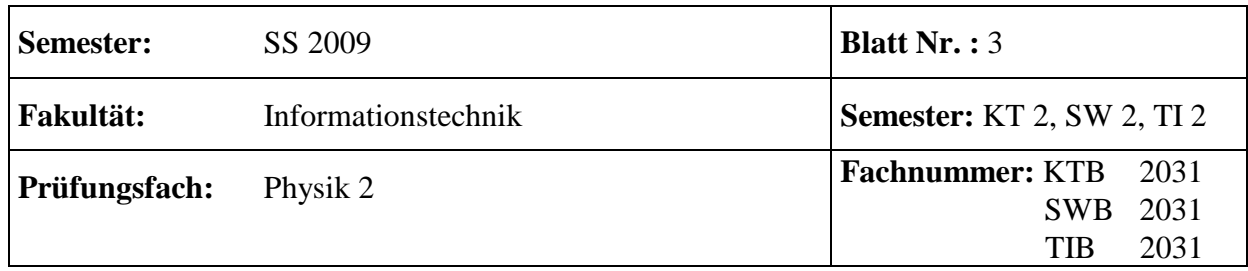

## **Aufgabe 3:**

Eine Stahlkugel mit *m* = (100 ± 0,1) g wird mit einem Katapult senkrecht nach oben geschleudert. Sie besitzt zum betrachteten Zeitpunkt  $t_0$  gerade eine Geschwindigkeit von 5 m/s; die zugehörige potenzielle Energie *E*0 wurde zuvor in einer Messreihe ermittelt. Dabei ergaben sich hintereinander die Messwerte *E*01 **=** 1,01 J, *E*02 **=** 1,015 J, *E*03 **=** 1,007 J,  $E_{04} = 1,02$  J,  $E_{05} = 1,025$  J, und  $E_{06} = 1,022$  J. Die Genauigkeit der Geschwindigkeit betrage  $0,2\%$ .

- a) Wie groß ist der wahrscheinlichste Wert der potenziellen Energie  $E_0$ ?
- b) Berechnen Sie die Standardabweichung *s* des Messverfahrens.
- c) Wie groß ist die Standardabweichung∆*E*<sup>0</sup> des arithmetischen Mittelwertes sowie sein relativer Fehler  $\mathbf{0}$ 0 *E* ∆*E* ? Geben Sie das Ergebnis für die potenzielle Energie in der Form

 $E_0 = (... \pm ...)$  an!

d) Wie groß ist der wahrscheinlichste Wert der Gesamtenergie der Kugel *Eges* sowie ihr rela-

tiver Fehler *ges ges E* ∆*E* ? Geben Sie das Ergebnis für die Gesamtenergie in der Form  $E_{\text{ges}} = (... \pm ...)$  an!

Hinweis: Für alle Teilfragen muss der Rechenweg ersichtlich sein! Berechnen Sie in Teilaufgabe d) den Größtfehler.